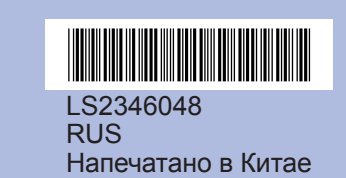

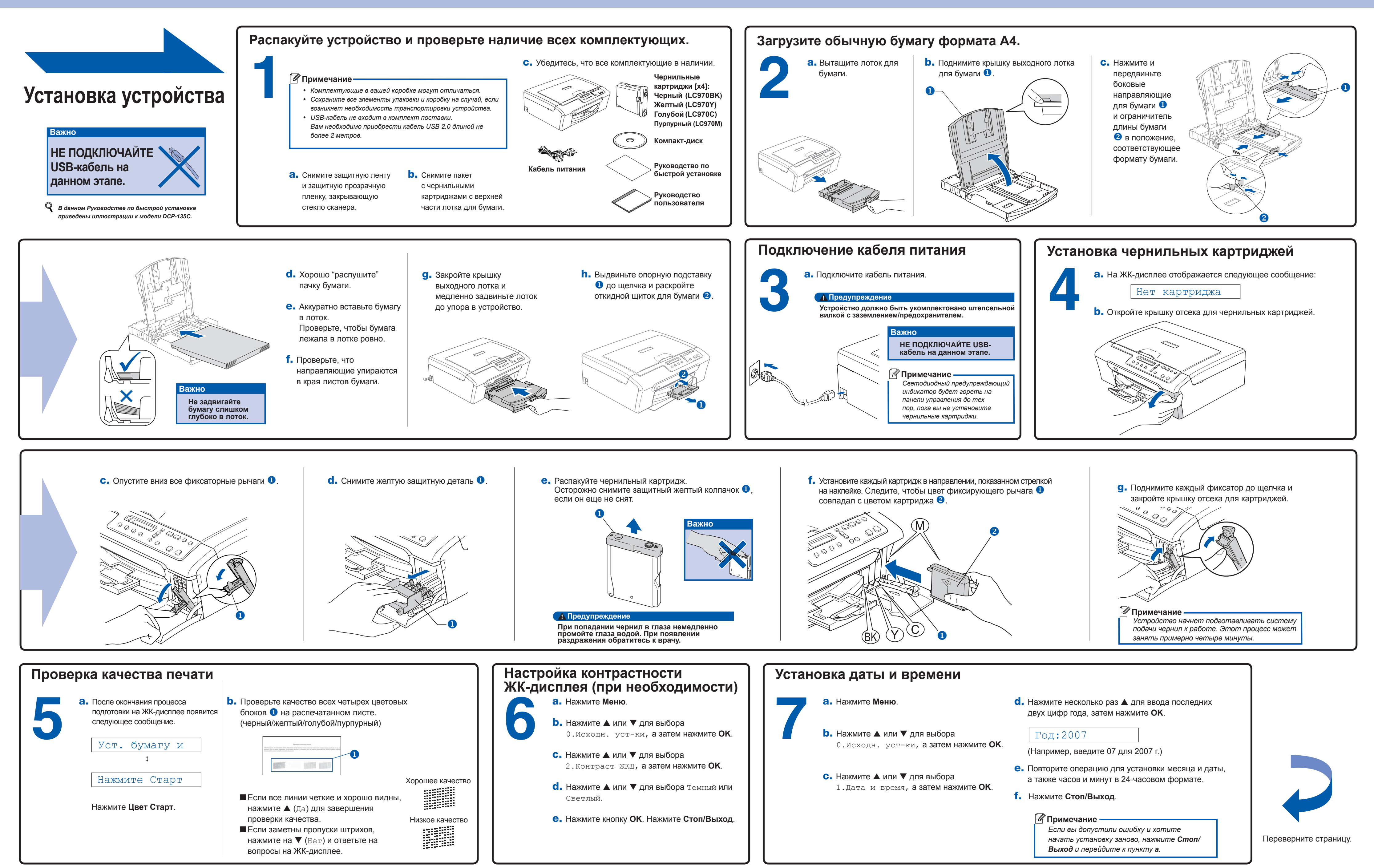

## **Руководство по быстрой установке** DCP-135C DCP-150C DCP-153C DCP-157C

## brother

## **Для Windows®**

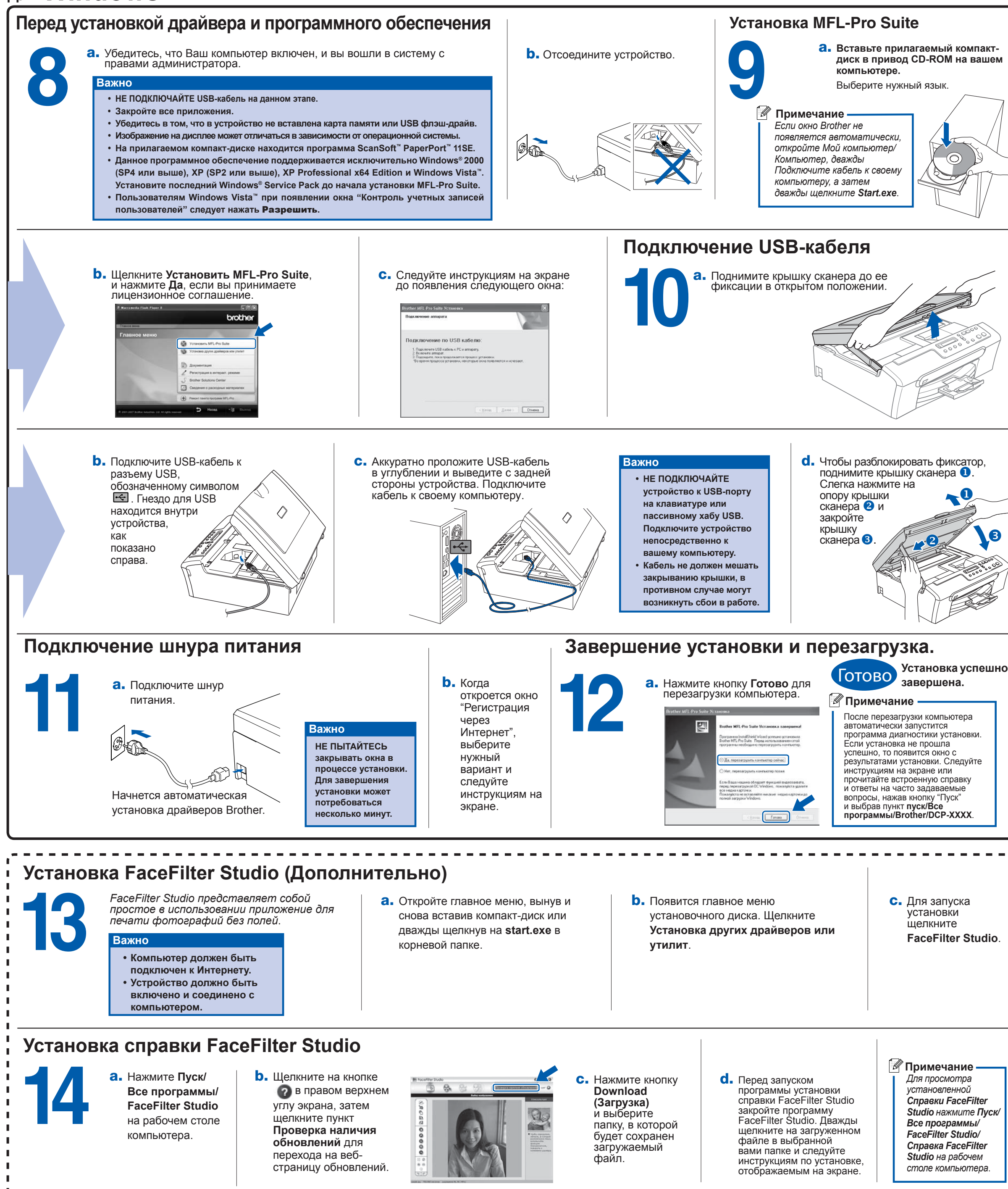

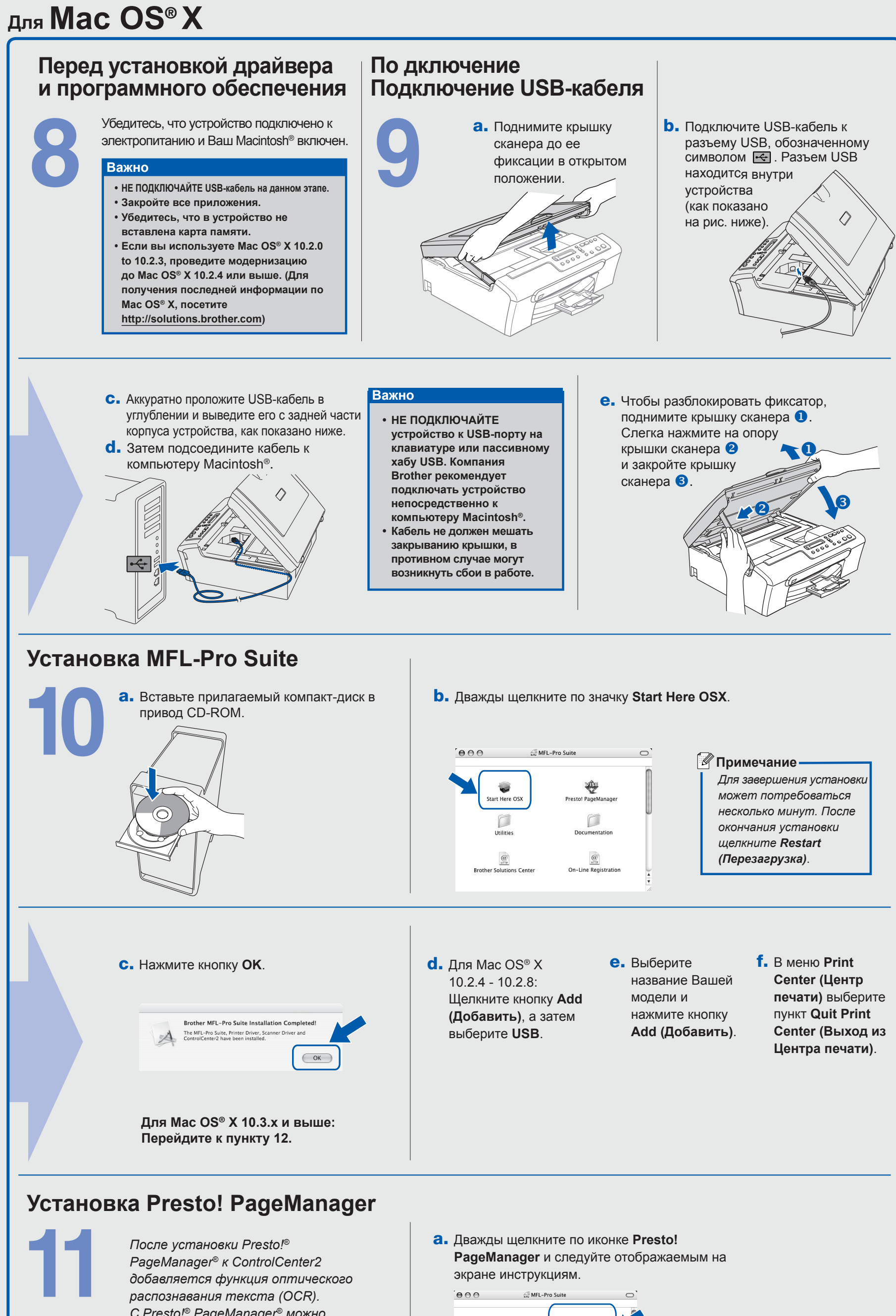

*C Presto!® PageManager® можно легко сканировать, пересылать и систематизировать фотографии и документы*.

r

Теперь установка программного обеспечения завершена.

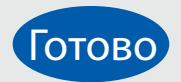

**Что такое Innobella™?**

Innobella™ — это серия оригинальных расходных материалов,<br>предлагаемых компанией Brother. Название "Innobella" составлено из слов "Innovation" ("инновация") и<br>"Bella" ("прекрасная" по-итальянски) и символизирует инновационную<br>технологию, призванную обеспечить прекрасное качество и высокую<br>долговечность печати.